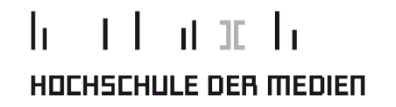

# Projektpräsentation

# PCB-Viewer

Team: Patrick OlmaBetreuer: Prof. M. Goik

22. Juli 2011 **Patrick Olma, Studiengang** Medieninformatik

1

#### Stand der Prüfung Heute:

- $\blacksquare$  Manuelle, visuelle Sichtprüfung der el. Baugruppe:
	- $\mathbf{r}$ Layout (Medium: Papier)
	- Stückliste (Medium: Papier)
	- Mikroskop

# Probleme:

- $\blacksquare$  Manuelle Suche der zu prüfenden Bauteile auf dem Dokument bzw. auf der Baugruppe
- Aufwendiger Prüfprozess $\mathcal{L}_{\mathcal{A}}$
- $\mathcal{L}_{\mathcal{A}}$ Lang andauernde Konzentrationsphase
- Hohes Risiko, dass vorhandene Fehler nicht entdeckt werden $\mathbf{r}$
- Manuelle schriftliche Festhaltung aller Prüfschritte und deren Ergebnisse $\mathcal{L}_{\mathcal{A}}$
- $\mathbf{r}$ Manuelle Dokumentation der Prüfergebnisse in das vorhandene QMS

# Anforderungen an das Projekt:

- п Digitale Visualisierung des Layouts
- $\blacksquare$ Step-by-Step-Prüfung aller Bauteile
- Abspeichern des aktuellen Standes zu jedem Zeitpunkt $\blacksquare$
- Dokumentation aller relevanten Prüfschritte und Daten innerhalb des QMS $\mathbf{u}$

### Vorteile:

- $\mathbf{r}$ Zeitersparnis während der Prüfung
- **Entlastung der hohen Konzentrationsphasen**  $\blacksquare$
- Erhöhen der Effizienz und Wirksamkeit bei der Prüfung $\mathcal{L}_{\mathcal{A}}$
- Automatische Dokumentation der Daten in vorhandenes QMS $\blacksquare$
- $\blacksquare$ Erhöhen der Integrität aller entstandenen Daten
- Automatisierter Prozess zur nachhaltigen Qualitätssicherung $\mathcal{L}_{\mathcal{A}}$

#### Navigationsbereich

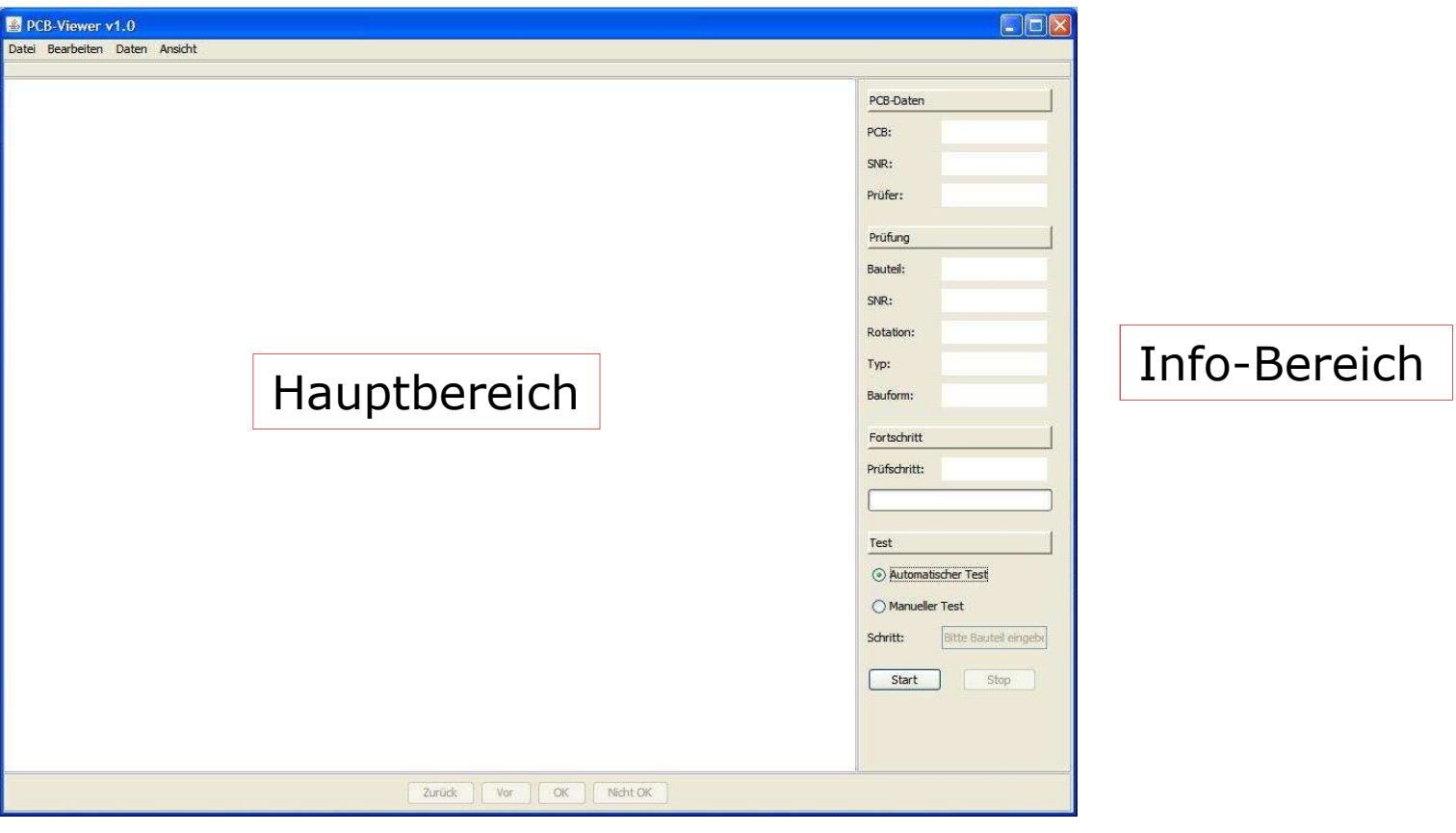

# Steuerungsbereich

#### Neue PCB anlegen:

- $\mathbf{r}$ Einlesen des Bestückfiles (Textdatei)
- $\mathcal{L}_{\mathcal{A}}$ Instanziierung der Objekte (PCB, Placement)
- $\mathbf{r}$ Definition und einlesen der Bauteil-Librarys (Textdatei)
- $\mathbf{r}$ Instanziierung der Objekte (Component)
- $\blacksquare$ Speicherung der Objekte in ArrayLists (PCB, Placement, Component)
- $\blacksquare$  Zeichnen der PCB anhand der eingelesenen Daten (Bauteil, Rotation, Koordinate etc.)

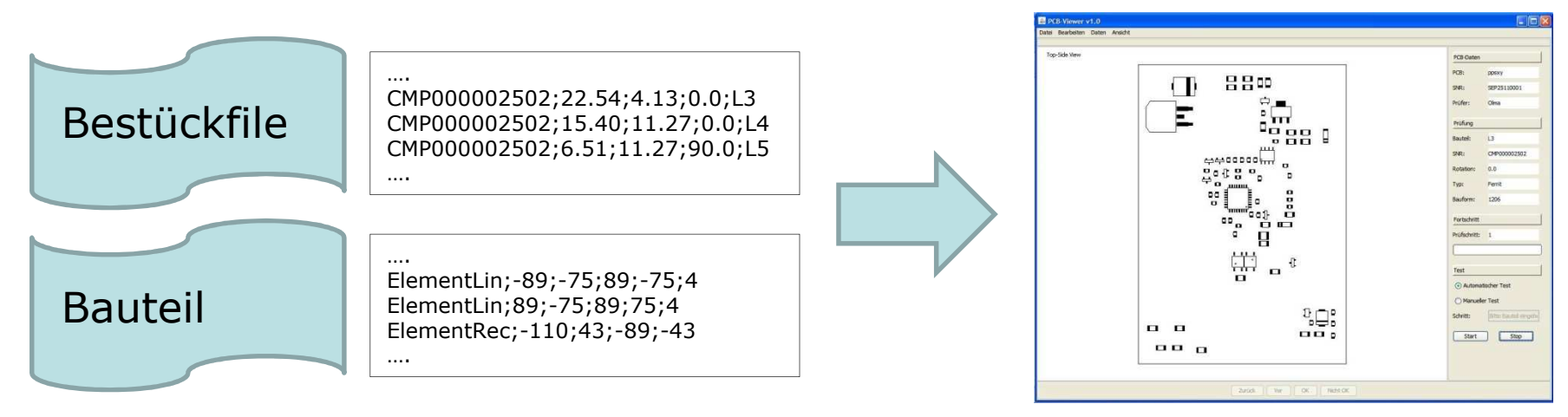

# Step-by-Step-Prüfung:

- $\blacksquare$ Prüfung jedes einzelnen Bauteils
- **Farbige Hervorhebung der Prüfergebnisse**  $\mathcal{L}_{\mathcal{A}}$ 
	- à, Gelb: Aktuelles Bauteil
	- $\mathbf{r}$ Rot: Fehlerhaft
	- $\blacksquare$ Grün: Korrekt
- $\mathcal{L}_{\mathcal{A}}$ Speicherung der Ergebnisse, jedes Objektes über set-Methoden

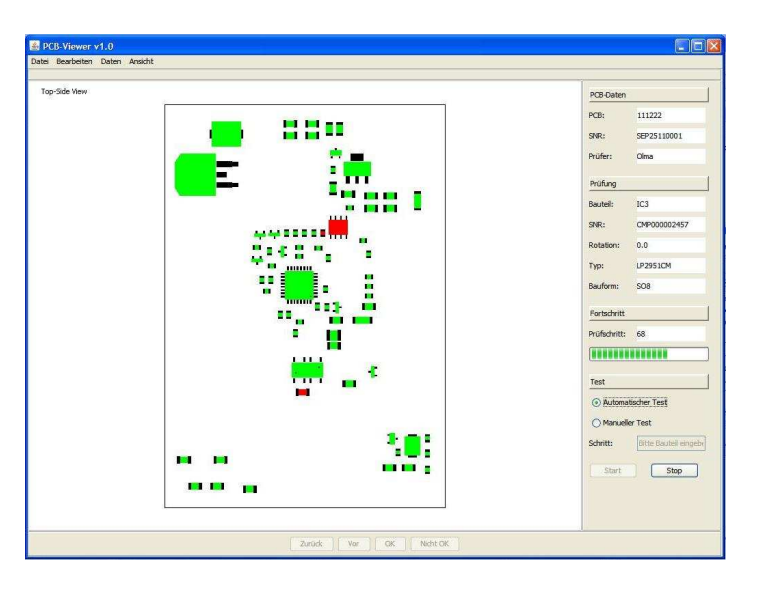

# Speichern der Daten:

- $\blacksquare$ Verbindung mit vorhandener Datenbank aufbauen
- Auslesen der Daten jedes Objektes über get-Methode $\blacksquare$
- Speichern der erhaltenen Daten in vorhandene Tabellen der Datenbank $\mathbf{r}$

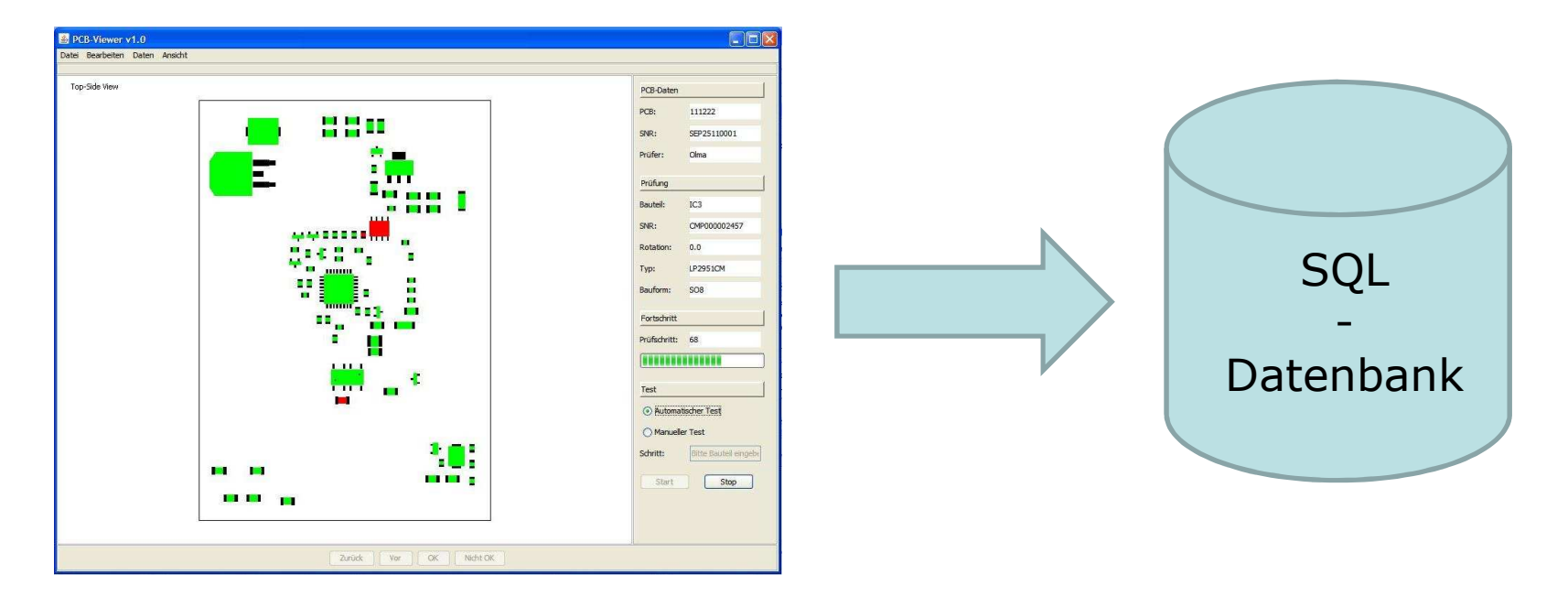

# Öffnen bereits gespeicherter Daten:

- $\blacksquare$ Verbindung mit vorhandener Datenbank aufbauen
- Select der benötigten Daten über eindeutige Keys $\mathcal{L}_{\mathcal{A}}$ 
	- Г Seriennummer der PCB
	- **Seriennummer der Bauteile** Г
- $\blacksquare$ Instanziieren der Objekte (PCB, Placement, Component)
- $\mathcal{L}_{\mathcal{A}}$ Einfügen der Daten jedes Objektes über set-Methoden
- $\mathcal{L}_{\mathcal{A}}$ Speichern der Objekte in ArrayLists
- $\mathbf{u}$ Zeichnen der PCB

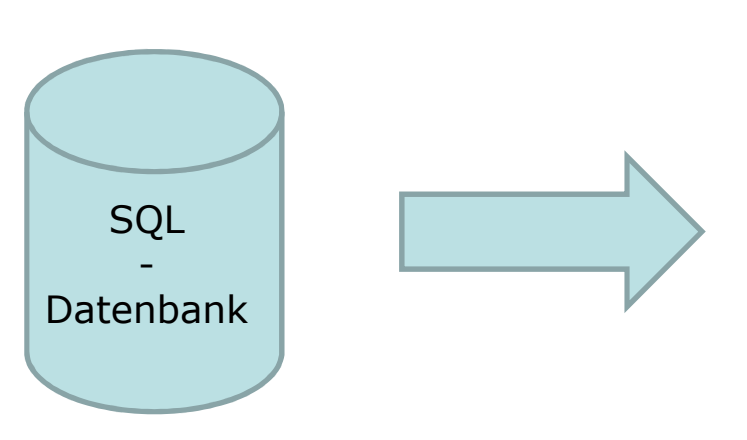

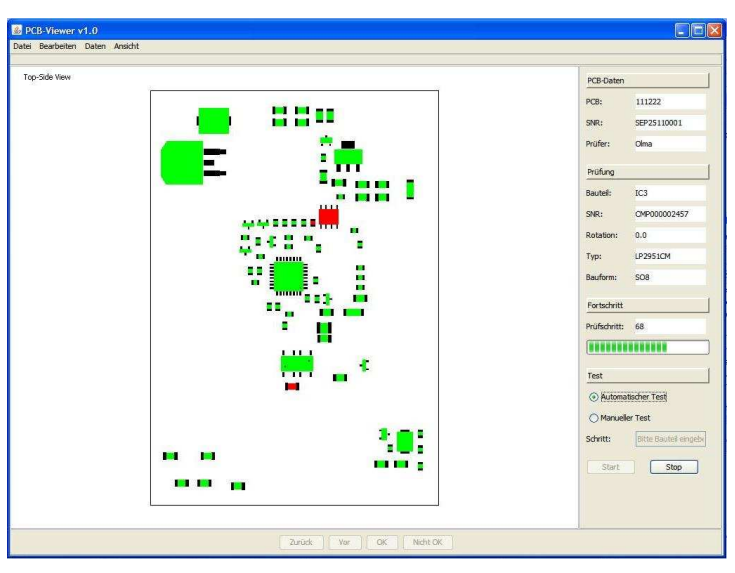

# Zusätzliche Funktionen:

- $\mathbf{r}$ Vergrößern / Verkleinern der Ansicht
- $\blacksquare$ Drehung der Ansicht
- **Suchen von Bauteilen**
- Definition von Bauteildaten (Abmessungen, Library, etc.)  $\blacksquare$
- $\blacksquare$  Definition von PCB-Daten (Abmessungen, Sachnummer, Beschreibung etc.)
- Ansicht der PCB bzgl. Top-Seite bzw. Bottom-Seite wechseln $\blacksquare$

#### Zukunft

# Zukünftige Erweiterungen:

- $\mathcal{L}_{\mathcal{A}}$ Zeichnen von neuen Bauteil-Geometriedaten innerhalb der Software
- Entwicklung und Anbindung der Software an Schrittmotorsteuerung $\mathcal{L}_{\mathcal{A}}$
- Durchführung der Prüfung über Schrittmotoren und installierte Kamera $\mathbf{r}$ 
	- $\blacksquare$ Anfahren der Bauteile über gespeicherte Koordinaten
	- **Contract** Anzeige des Bauteils auf Monitor
	- $\blacksquare$ Analyse des aktuellen Bauteils

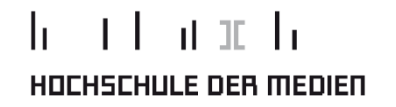

# Vielen Dank für ihre Aufmerksamkeit

22. Juli 2011 **Patrick Olma, Studiengang** Medieninformatik

11